<span id="page-0-0"></span>résumé... introduction ombres et reflets bonus

## L3-Synthèse Lancer de rayons et rendu

### J.C. lehl

### January 24, 2023

J.C. lehl

**K ロ ▶ K 御 ▶ K 舌** 

おす 重き

后

 $299$ 

ombres et reflets bonus

## <span id="page-1-0"></span>résumé des épisodes précédents

### calculer une image :

- trouver quel objet est visible pour chaque pixel,
- trouver comment l'objet est éclairé,
- calculer sa couleur...

 $QQ$ 

introduction ombres et reflets bonus

## résumé des épisodes précédents

### trouver l'objet visible :

- $\blacktriangleright$  camera,
- $\blacktriangleright$  plan image,
- $\blacktriangleright$ rayon,
- $\blacktriangleright$  intersections,
- ▶ garder la plus proche / l'objet visible

4 □ ▶

 $2Q$ 

|重き

introduction ombres et reflets bonus

## résumé des épisodes précédents

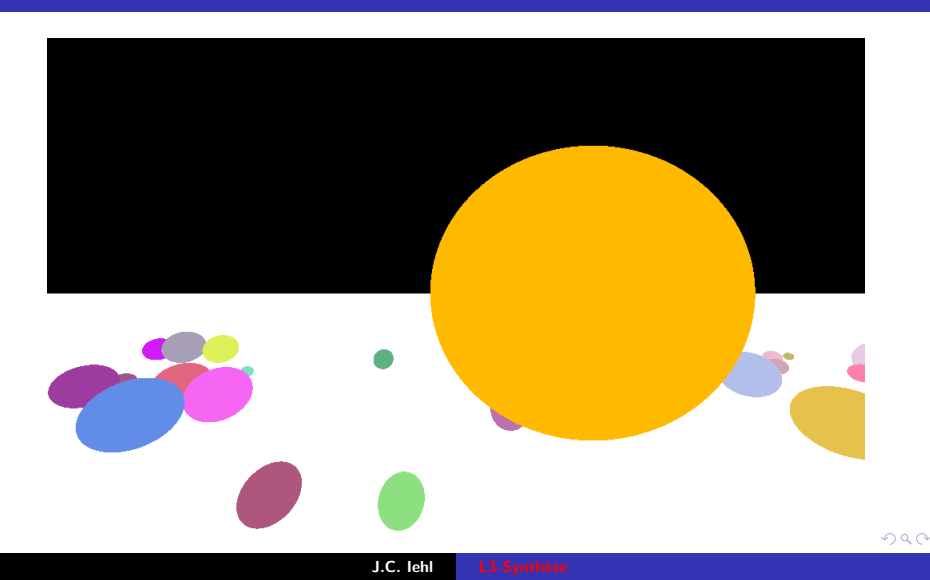

résumé...<br>introduction ombres et reflets bonus

# couleur de l'objet ?

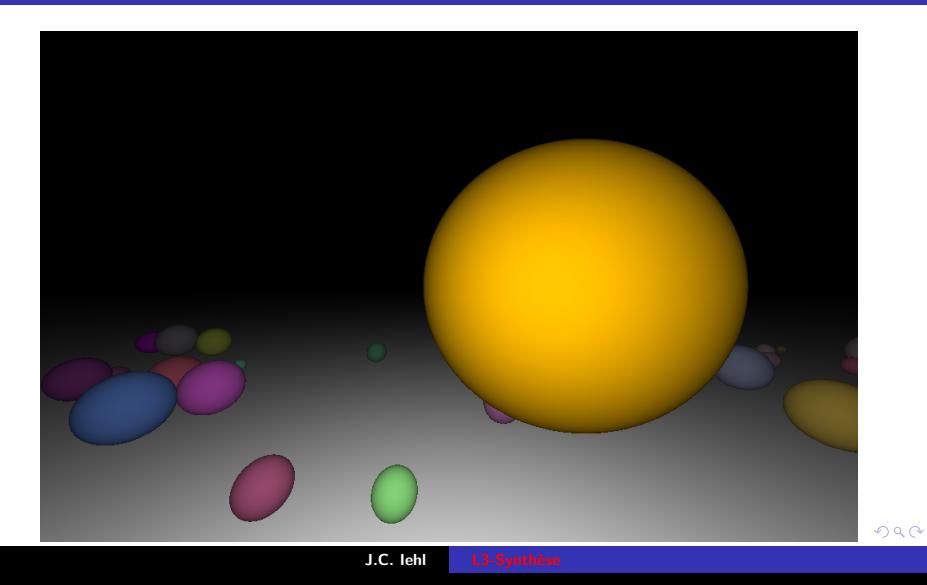

résumé

### <span id="page-5-0"></span>et pendant ce temps...

### Lambert en 1760 :

- une surface diffuse réfléchit la même quantité de lumière dans toutes les directions.
- une surface orientée vers la lumière reçoit plus de lumière,
- une surface proche de la lumière reçoit beaucoup plus de lumière...

へのへ

## proche de la lumière...

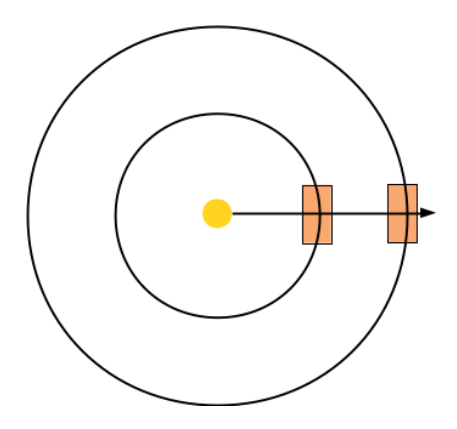

J.C. lehl

 $299$ 

メロメメ 御 メメ きょくきょうき

## orienté vers la lumière...

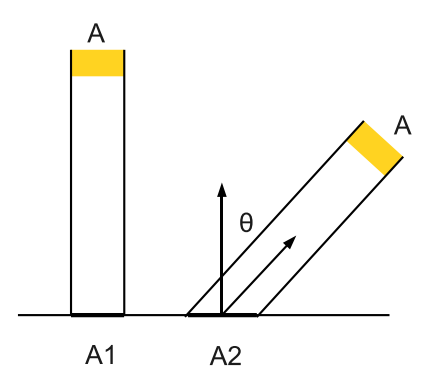

J.C. lehl

メロメメ 御 メメ ミメメ ミメ

È

 $299$ 

## lumière incidente

lumière incidente :

$$
\blacktriangleright L_i = L_e \times \frac{1}{||\vec{l}||^2} \cos \theta
$$

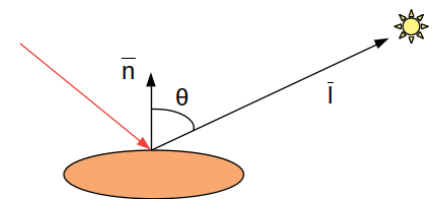

J.C. lehl

**K ロ ト K 倒 ト K** 

지금 비

≋  $\sim$  È

 $299$ 

résumé ombres bonus

### lumière réfléchie

#### lumière réfléchie :

$$
L_r = L_i \times f_r = f_r \times L_e \frac{1}{||\vec{l}||^2} \cos \theta
$$

#### $f_r$  fonction de réflectance : comment la matière réfléchit la lumière.

**Kロト K倒下** 

重

k 로 H

 $2Q$ 

résum

### lumière réfléchie

### lumière réfléchie :

pour une matière diffuse,  $f_r$  est une constante, ou "la couleur" de l'objet...

$$
L_r = L_i \times f_r = color \times L_e \frac{1}{||\vec{l}||^2} cos \theta
$$

rappel : Lambert, une matière diffuse réfléchit la même quantité de lumière dans toutes les directions...

つくい

résumé... [introduction](#page-5-0)<br>[ombres et reflets](#page-21-0) [bonus](#page-79-0)

### comment ça se code ?

une relation utile : 
$$
\cos \theta = \frac{\vec{n} \cdot \vec{l}}{||\vec{n}|| ||\vec{l}||}
$$
, ou  $\cos \theta = \frac{\vec{n}}{||\vec{n}||} \cdot \frac{\vec{l}}{||\vec{l}||}$ 

```
# include " vec .h"
# include " color . h"
Point source= \{ \ldots \}; // position source de lumière
Color emission= \{ \ldots \}; // lumière emise par la source
// point d ' intersection et sa normale
Point p = \{ \ldots \};
Vector n = \{ \ldots \}:
Color color= \{ \ldots \}; // couleur du point
Vector l = Vector(p, source):
float cos theta = dot ( normalize (n) , normalize (1)) ;
Color pixel= emission * color * cos theta / length2(1);
```
メロメメタ メミメメミメーミー りなび

## lumière incidente

### euh ?

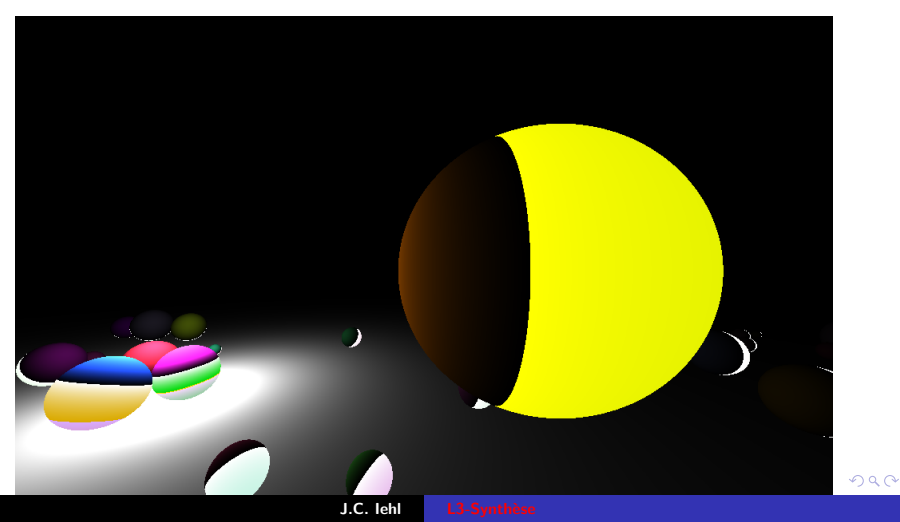

```
mais attention, \cos \theta ne doit pas etre < 0
```

```
#include <algorithm>
#include "vec.h"
#include "color h"
Point source= { ... }; // position source de lumière
Color emission= { ... }; // lumière emise par la source
// point d'intersection et sa normale
Point p = \{ \ldots \}:
Vector n = \{ \ldots \}:
Color color= { ... }; // couleur du point
Vector l = Vector(p, source):
float cos_{\theta}theta= std::max(float(0), dot(normalize(n), normalize(1)));
// ou if (cos theta < 0) cos theta= 0:
Color pixel= emission * color * cos_theta / length2(1);
```
K □ ▶ K @ ▶ K 글 ▶ K 글 ▶ │ 글 │ K) Q Q Q

... résumé<br>introduction<br>ombres et reflets bonus

# $ah!$

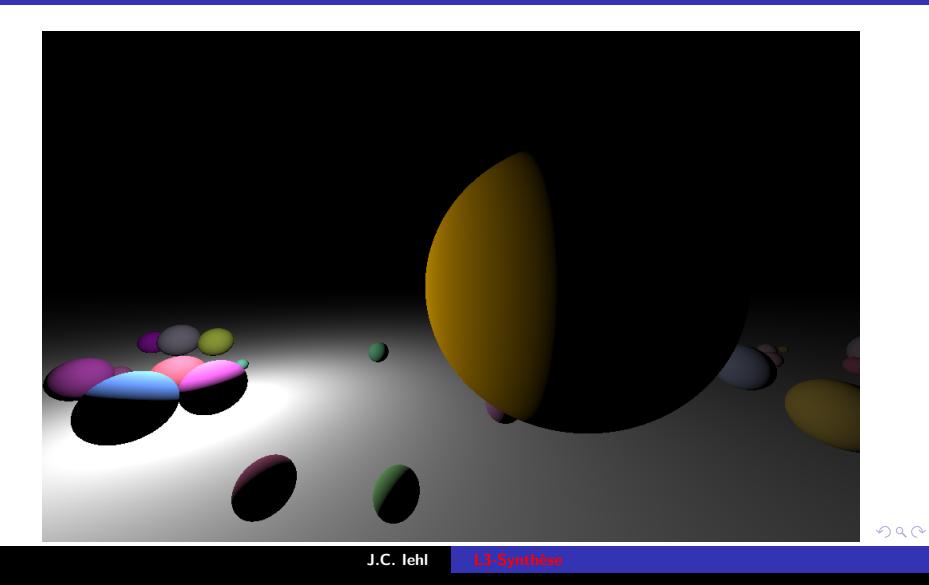

... résumé<br>introduction<br>ombres et reflets bonus

# $ah!$

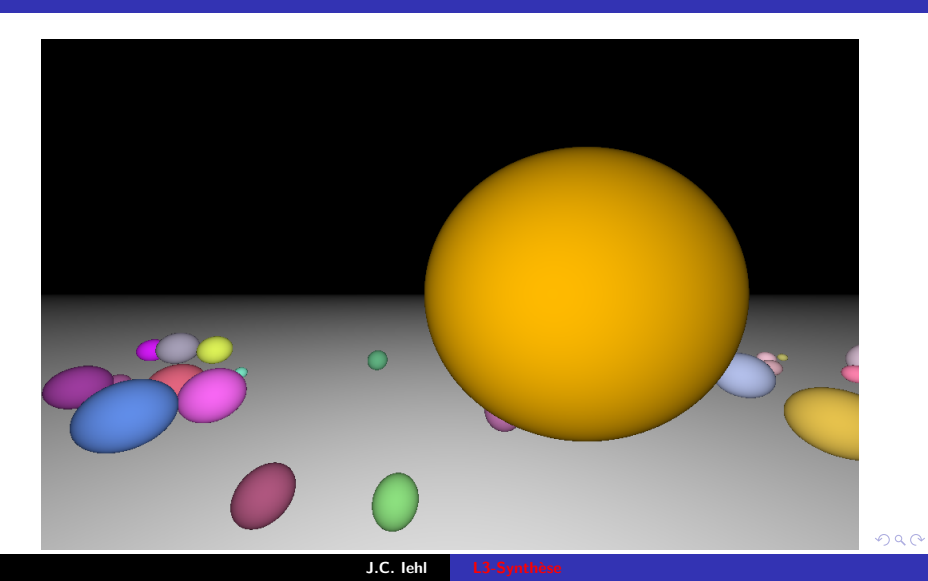

résumé honus

### emission, réflectance et couleurs

### couleurs ?

- ▶ quelles valeurs ?
- lacktriangleright  $\sim$  entrempt of the 1.2
- ► ou ça dépend de la distance aux objets ??

on peut essayer plusieurs valeurs...

つくい

... résumé<br>introduction<br>ombres et reflets bonus

## $emission = 1$

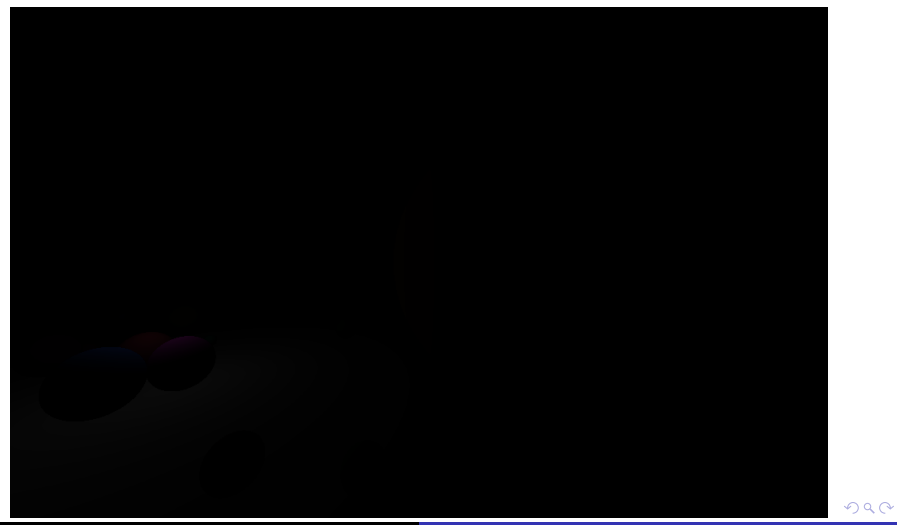

résumé...<br><mark>introductio</mark>n ombres et reflets bonus

### $emission = 100$

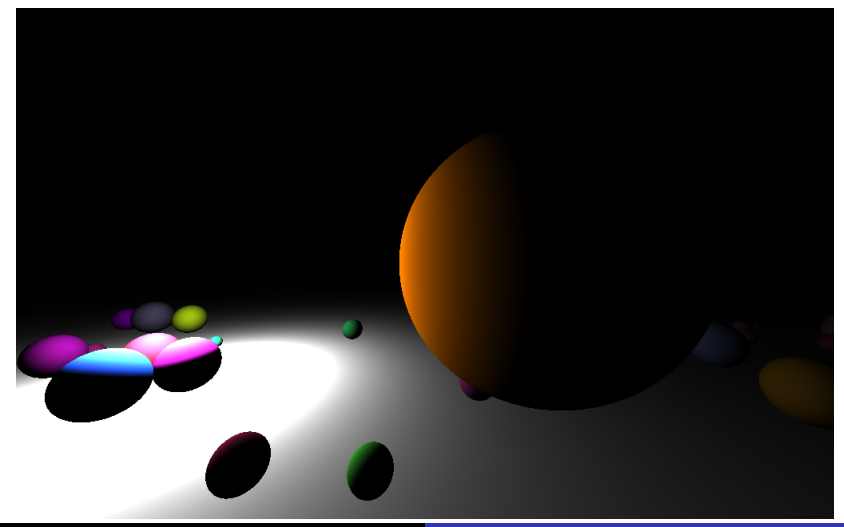

 $299$ 

### $emission = 1...$

on peut aussi enregistrer l'image dans un format hdr... et utiliser image\_viewer

```
#include "color.h"
#include "image.h"
#include "image_hdr.h"
int main()ſ
    Image image (1024, 640):
    for(int py= 0; py < image.height(); py++)
    for (int px = 0; px < image.width (); px++)
    \mathbf{f}Color pixel;
        // trouver l'objet visible pour le pixel
        // trouver comment il est eclaire
        // calculer sa couleur
        image(px, py) = pixel;\mathbf{r}write_image_hdr(image, "image.hdr");
    return 0:
j.
```
**K ロ ▶ K 御 ▶ K 君 ▶ K 君 ▶** 

重  $\Omega$ 

résumé...<br>introduction ombres et reflets bonus

### emission  $= 1 + i$ mage\_viewer

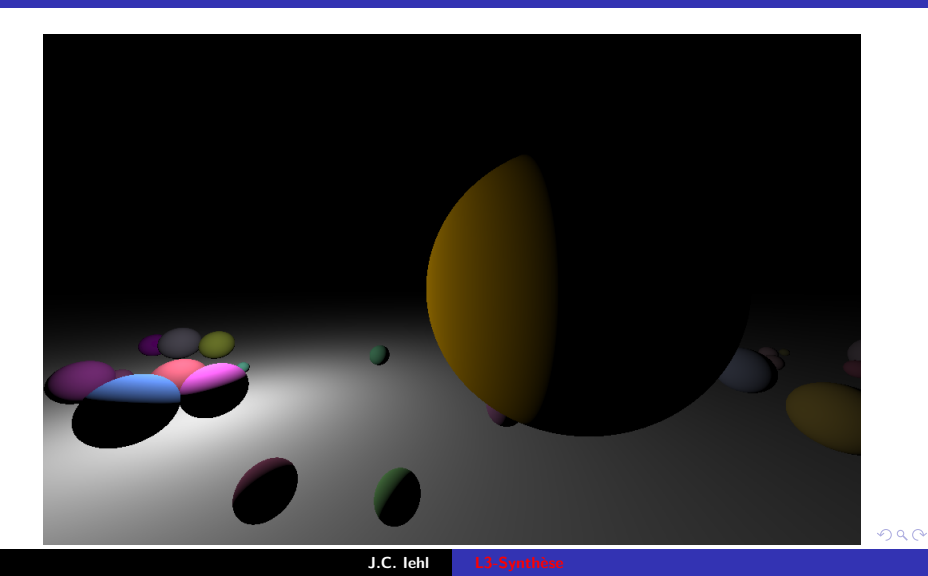

résumé... introduction bonus

pénombres miroir et alors ?

## <span id="page-21-0"></span>ombres et lumières

### ombres ?

- un point est à l'ombre...
- si un objet se trouve entre le point et la source de lumière.

il suffit de construire un nouveau rayon et de calculer les intersections avec les objets...

4 0 F

つくい

résumé... [introduction](#page-5-0) [ombres et reflets](#page-21-0) [bonus](#page-79-0)

pénombres [miroir](#page-34-0) [et alors ?](#page-48-0)

## ombres et lumières

### rayon d'ombre ?

- $\triangleright$  origine : le point d'intersection,
- $\blacktriangleright$  direction : vers la source de lumière.
- $\blacktriangleright$  + calculer les intersections entre le point et la source...
- $\blacktriangleright$  le point sera à l'ombre si on trouve une intersection valide :  $t > 0$  et  $t < 1$ .
- $\triangleright$  si le point est à l'ombre, le pixel sera noir !

つくい

résumé... introduction res et refli bonus

pénombres et alors ?

## ombres et lumières

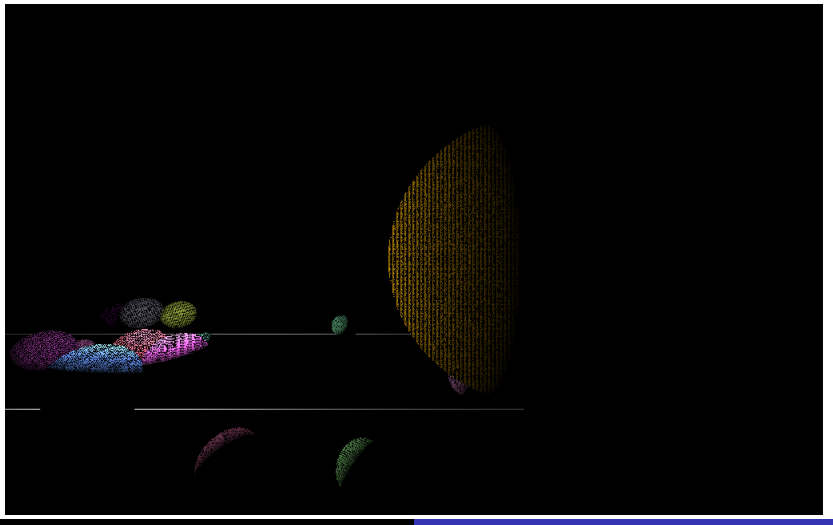

 $299$ 

résumé... introduction **pres et reflets** bonus

pénombres et alors ?

## c'est mieux, non ?

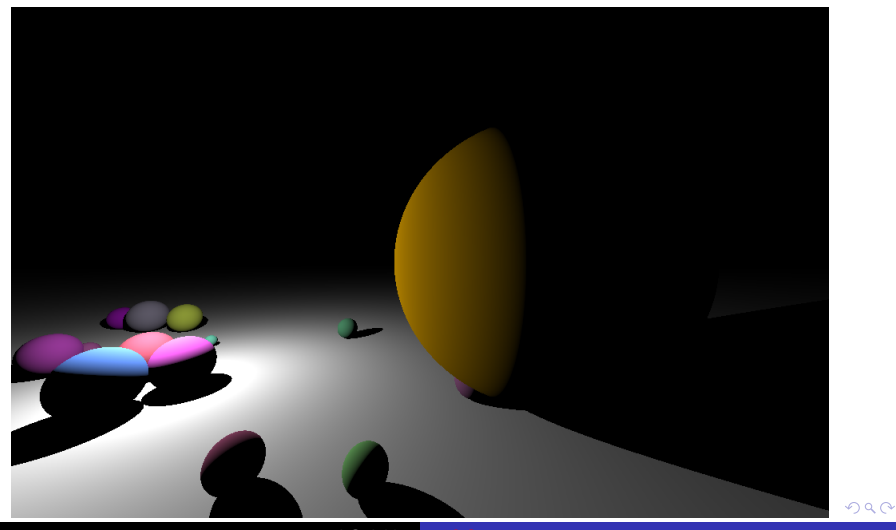

résumé... introduction bonus

pénombres miroir et alors ?

## ombres et lumières

#### mais pourquoi?

- $\blacktriangleright$  les calculs avec les float sont des approximations...
- $\triangleright$  le point d'intersection ne se trouve *jamais* sur la surface de l'objet,
- mais un peu au dessus, ou, un peu au dessous...

 $4.17 \times$ 

 $2Q$ 

résumé... introduction bres et reflets bonus

pénombres et alors ?

## ombres et lumières

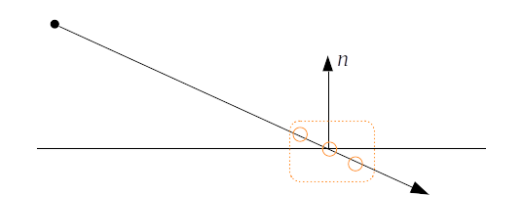

J.C. lehl

メロメメ 倒 メメ きょくきょう

目

 $299$ 

résumé... introduction bonus pénombres miroir et alors ?

## ombres et lumières

et alors ?

- il faut décoller l'origine du rayon de la surface,
- le long de la normale :

$$
\blacktriangleright \ \ o = p + \epsilon \cdot \vec{n}
$$

**Kロト K倒下** 

重

K 로 )

 $2Q$ 

résumé... introduction pres et reflet: bonus

pénombres et alors ?

## ombres et lumières

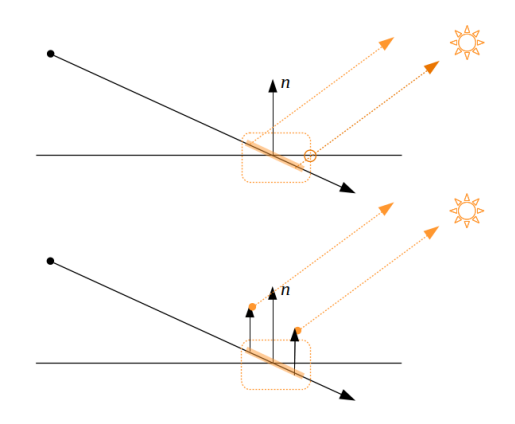

J.C. lehl

 $299$ 

 $\bar{\Xi}$ 

メロトメ 御 トメ 君 トメ 君 トー

résumé... introduction bres et reflets bonus

pénombres et alors ?

## c'est mieux, non ?

 $\epsilon = 0.001$ 

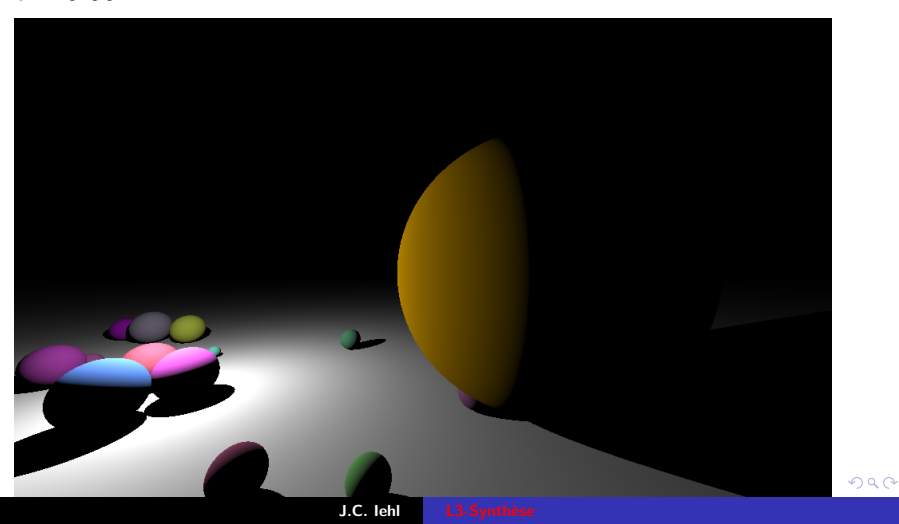

résumé... introduction bonus

ombres miroir et alors ?

## <span id="page-30-0"></span>et les pénombres ?

### pénombres ?

- il suffit de créer plein de sources de lumière,
- disposées sur une ligne.
- ou disposées sur un carré,
- $\triangleright$  ou ...

mais attention aux temps de calculs...

4 □ ▶

 $2Q$ 

résumé... introduction res et re<mark>flet</mark> bonus

ombres miroir et alors ?

### ombres et pénombres...

sur une ligne...

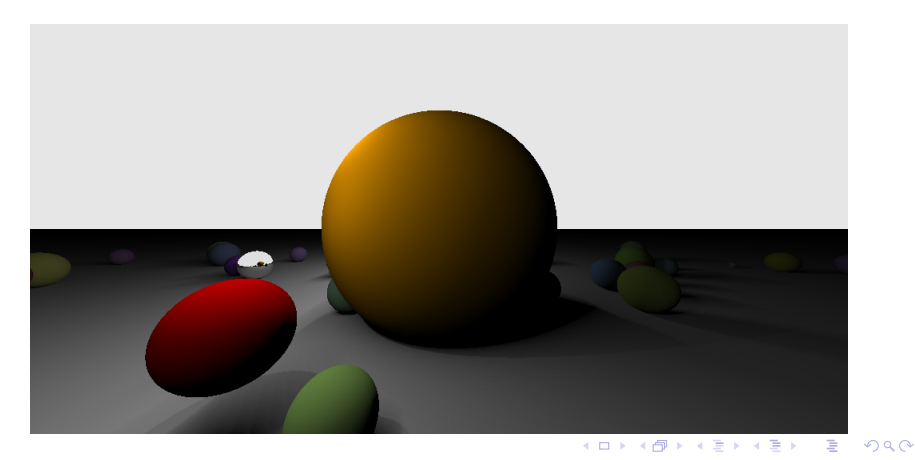

J.C. lehl

résumé... introduction res et reflet: bonus

ombres miroir et alors ?

### ombres et pénombres...

#### dans un carré...

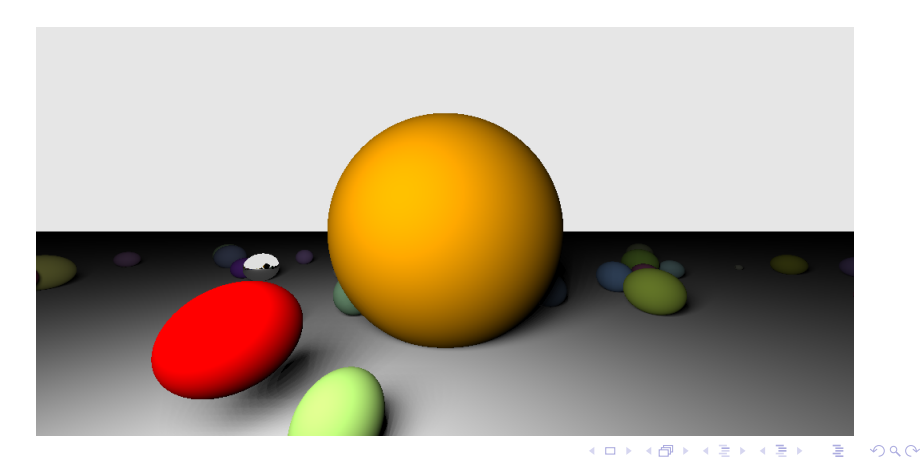

J.C. lehl

résumé... introduction **pres et reflets** bonus

ombres miroir et alors ?

# ombres et pénombres...

### dans le ciel...

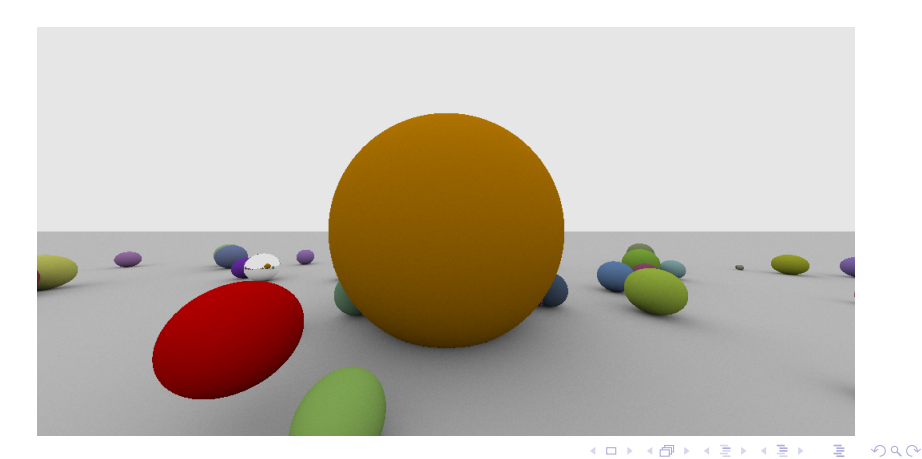

J.C. lehl

résumé... introduction bonus

ombres pénombres et alors ?

### <span id="page-34-0"></span>et pendant ce temps ?

### Fresnel en 1820 :

- un miroir réfléchit la lumière,
- ► dans la direction symétrique à la normale...

comment construire cette direction?

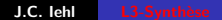

← □ 下

 $2Q$ 

résumé... introduction bres et reflets bonus

ombres pénombres

## direction miroir

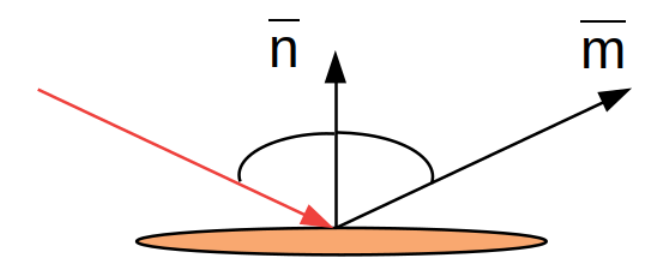

J.C. lehl

メロメメ 倒 メメ きょくきょう

目

 $299$
ombres pénombres et alors ?

### direction miroir

 $\vec{m} = \vec{v} - 2(\vec{n} \cdot \vec{v}) \cdot \vec{n}$ 

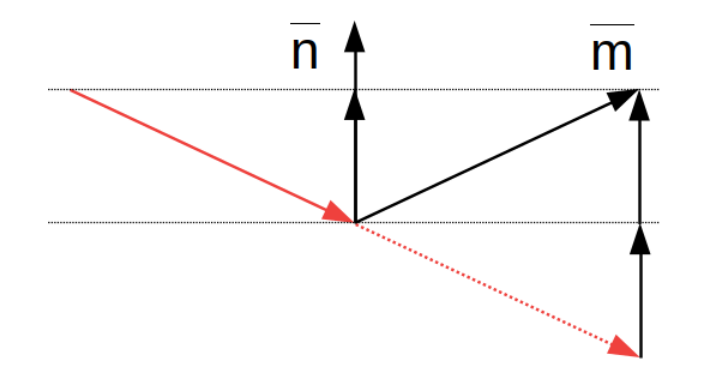

J.C. lehl

メロメメ 倒 メメ きょくきょう

È

ombres pénombres et alors ?

#### comment ça se code ?

```
// direction miroir de v (par rapport a n)
Vector reflect( const Vector& n, const Vector& v )
\mathbf{f}assert (dot(n, v) < 0);return v - 2 * dot(n, v) * n:
\mathbf{r}
```
J.C. lehl

K ロ ▶ K @ ▶ K 결 ▶ K 결 ▶ ○ 결

 $\Omega$ 

ombres pénombres et alors ?

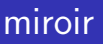

#### quelle couleur ?

- un miroir réfléchit la couleur de l'objet visible dans la direction miroir...
- construire un nouveau rayon pour trouver cet objet :
- origine :  $p + \epsilon \vec{n}$ .
- $\blacktriangleright$  direction  $\cdot$   $\vec{m}$
- calculer sa couleur.
- et hop, on connait la couleur du miroir....

**KILLER** 

 $2Q$ 

ombres

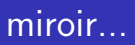

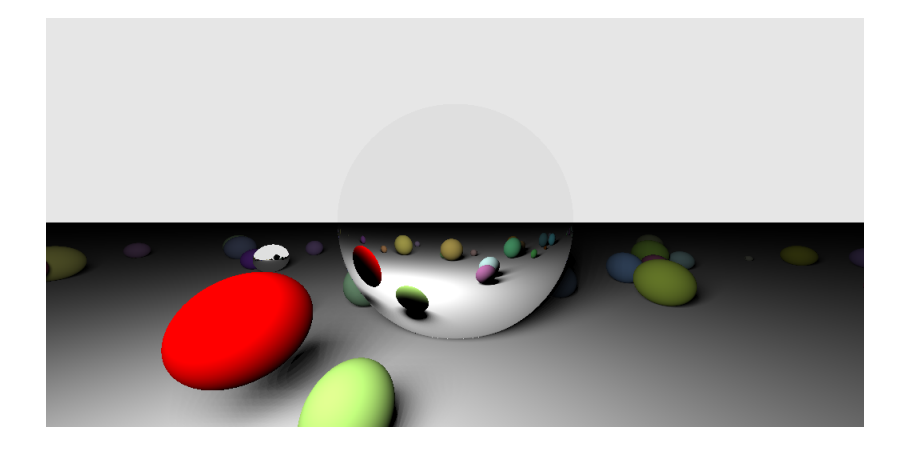

J.C. lehl

メロトメ 御 トメ ミトメ ミトリ (毛)

ombres pénombres et alors ?

### miroir, miroir...

#### reste un petit détail :

- $\triangleright$  c'est un peu plus compliqué...
- **•** en fonction de l'angle entre  $\vec{n}$  et  $\vec{v}$ ,
- $\blacktriangleright$  la quantité de lumière réfléchie change...

$$
F(\vec{n}, \vec{v}) = \frac{1}{2} \left( \frac{g-c}{g+c} \right)^2 \left( 1 + \left( \frac{c(g+c)-1}{c(g-c)+1} \right)^2 \right)
$$

$$
g^2 = \eta^2 + c^2 - 1 \text{ ou } g = \sqrt{\eta^2 + c^2 - 1}
$$

$$
c = \cos \theta = \cos \angle(\vec{n}, \vec{v})
$$

et  $\eta$  est l'indice de réfraction de la matière... È  $299$ 

ombres pénombres et alors ?

### qui est la plus belle ?

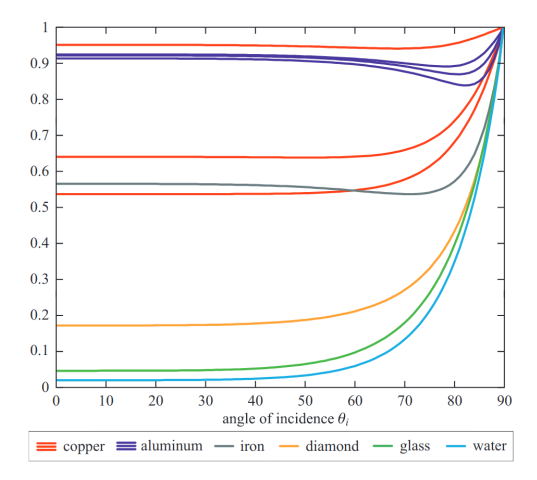

Figure 24: Fresnel reflectance for external reflection from a variety of substances. Since copper and aluminum have significant variation in their reflectance over the visible spectrum, their reflectance is shown as three separate curves for R, G, and B. Copper's R curve is highest, followed by G, and finally

目り É  $2Q$ 

ombres pénombres et alors ?

# qui est la plus belle ?

#### et sinon, il y a plus simple ?

 $\triangleright$  oui!

- $\blacktriangleright$  et plus pratique à manipuler...
- ▶ approximation "Schlick Fresnel" :

$$
\blacktriangleright \ \ F(\vec{n},\vec{v}) = F0 + (1 - F0)(1 - c)^5,
$$

 $\triangleright$  et F0 représente la quantité de lumière réfléchie pour  $\theta = 0$ 

of "An Inexpensive BRDF Model for Physically-based Rendering", C. Schlick, 94

つくい

ombres pénombres et alors ?

### qui est la plus belle ?

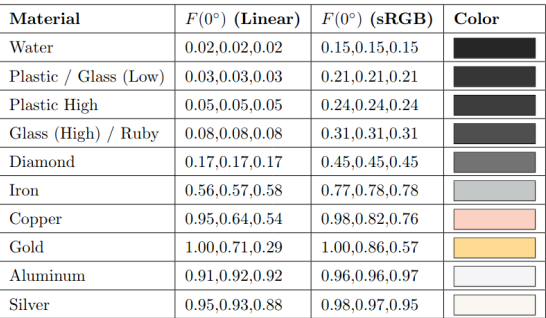

Table 1: Values of  $F(0^{\circ})$  for various materials. (table from "Real-Time Rendering, 3rd edition" used with permission from A K Peters).

J.C. lehl

メロトメ部 トメミトメミト

后

 $2Q$ 

ombres pénombres et alors ?

# coefficients de Fresnel  $\eta = 1.3$ ,  $F0 = 0.02$  (eau)

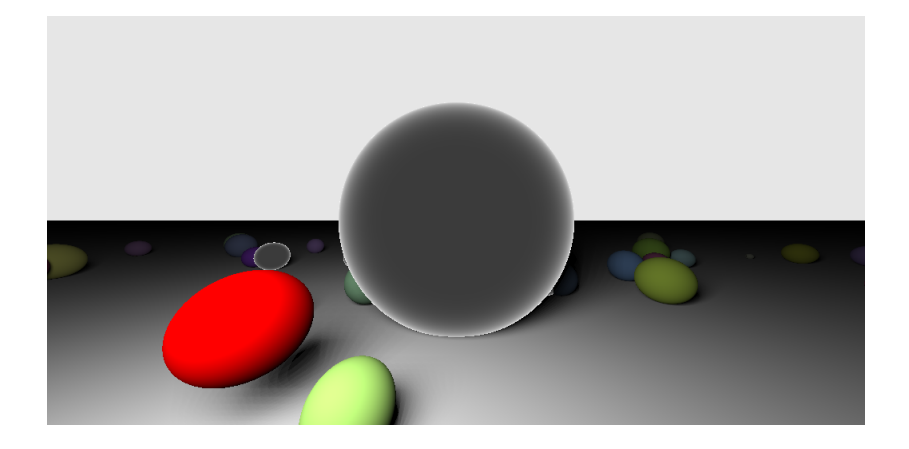

J.C. lehl

メロメメ 倒 メメ きょくきょう

后

ombres pénombres et alors ?

# coefficients de Fresnel  $\eta = 1.3$ ,  $F0 = 0.02$  (eau)

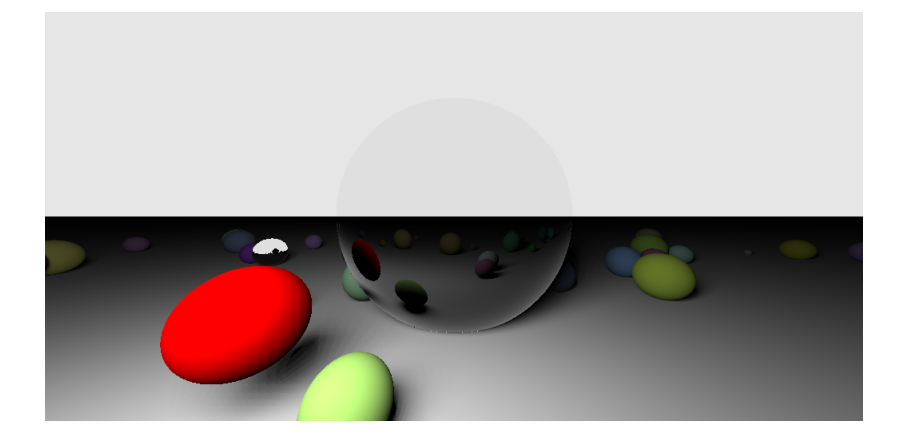

J.C. lehl

メロメメ 倒 メメ きょくきょう

È

résumé... introduction res et ref<mark>let</mark>: bonus

ombres pénombres et alors ?

# coefficients de Fresnel  $\eta = ?$ ,  $F0 = 0.60$  (metal)

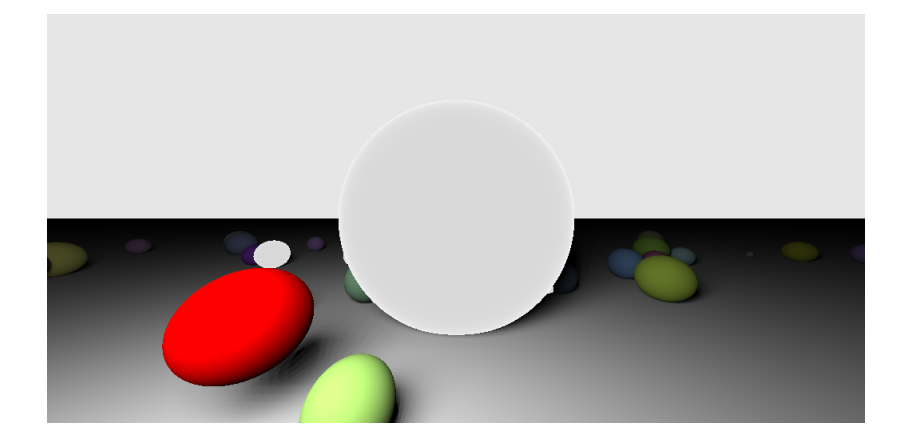

J.C. lehl

メロメメ 倒 メメ きょくきょう

È

ombres pénombres et alors ?

# coefficients de Fresnel  $\eta = ?$ ,  $F0 = 0.60$  (metal)

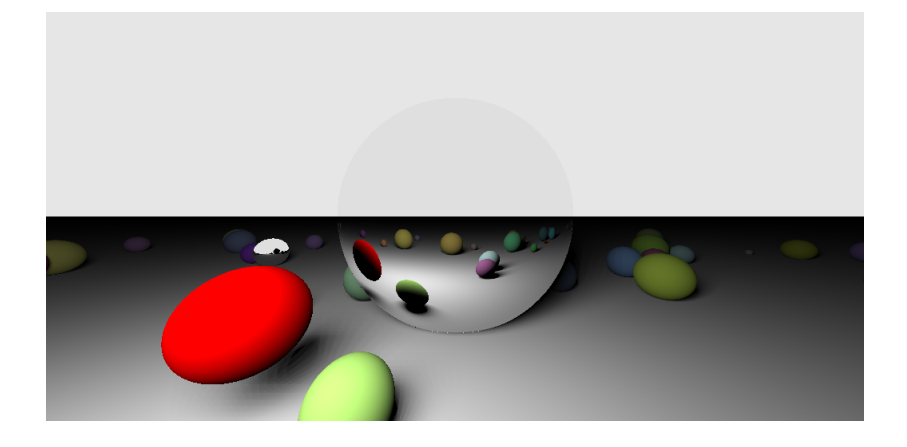

J.C. lehl

メロメメ 倒 メメ きょくきょう

È

ombres pénombres miroir

## <span id="page-48-0"></span> $et$  alors  $?$

#### en résumé :

- ombre : créer un rayon vers une source, tester les intersections, si intersection le point est à l'ombre, sinon le point est éclairé, évaluer le modèle de Lambert.
- miroir : créer un rayon dans la direction miroir, tester les intersections, trouver le point visible dans le reflet, vérifier s'il est éclairé ou à l'ombre.
	- $+$  évaluer le coefficient de Fresnel (ou son approximation).

il faut stocker, pour chaque objet, la couleur pour le modèle de Lambert, ou l'indice de réfraction / F0 si c'est un miroir.

ombres pénombres miroir

## et alors ?

#### pénombres et lumières :

- on teste plein de sources disposées dans un carré, sur une ligne, sur une (hemi) sphère...
- mais selon le nombre, la pénombre est découpée en bandes, ou pas.
- c'est quand même un peu moche...

pourquoi utiliser plein de sources? les images ne sont pas très naturelles avec une seule source / point qui éclaire tous les objets.

ombres pénombres miroir

### comment ça se code ?

#### restructurer le code :

- utiliser une structure pour décrire un ensemble d'objets,
- ► utiliser une structure pour décrire la matière de chaque objet : couleur diffuse / Lambert, F0 pour les miroirs,
- $\triangleright$  écrire une fonction intersection() qui teste tous les objets,
- ► écrire une fonction qui détermine si un point est éclairé ou à l'ombre.

les détails dans le tp...

ombres pénombres miroir

# éclairage par un panneau

#### 2 solutions:

- disposer les sources sur une grille dans le panneau.
- ou disposer les sources aléatoirement dans le panneau ! pour chaque pixel.

et oui, ca marche ! cf méthodes de Monte Carlo, 1950... les détails sont dans le cours de M2

ombres pénombres miroir

### des points dans une grille

```
Point a = Point(0, 0, -1); // origine
Vector u = Vector(1, 0, 0):
                               \frac{1}{4} axe 1
Vector v = Vector(0, 1, 0):
                                 1/ axe 2
std:: vector <Point> sources;
for(int i= 0: i < 10: i++)
for(int i= 0; i < 10; i++)
    Point s = a + i * u + i * v:
                                 // position du point dans la grille
    sources.push_back(s);
j.
// les coordonnées sont entre 0 et 10
```
mais pas très pratique :

le nombre de points change la taille de la grille...

メロメ メ押 メメ ミメメ ヨメ

つくい

ombres pénombres miroir

### des points dans une grille

 $mieux$ :

```
Point a = Point(0, 0, -1):
                                \frac{1}{\sqrt{2}} origine
Vector u = Vector(1, 0, 0):
                                  \frac{1}{4} axe 1
Vector v = Vector(0, 1, 0):
                                   \frac{1}{2} are 2
std::vector<Point> sources:
for(int i= 0; i < 10; i++)
for(int i = 0; i < 10; i++)ſ
    float b = float(i) / float(10);float c = float(j) / float(10);Point s = a + b*u + c*v;
                                    // position du point dans la grille
    sources.push_back(s);
\mathcal{L}// Les coordonnées sont entre 0 et 1
```
il suffit d'ajuster la longueur des axes  $\vec{u}$  et  $\vec{v}$ ...

 $\leftarrow$   $\cap$   $\rightarrow$   $\leftarrow$   $\leftarrow$   $\cap$   $\rightarrow$ 

 $2Q$ 

あい 国家

ombres pénombres

# des points dans une grille, 4

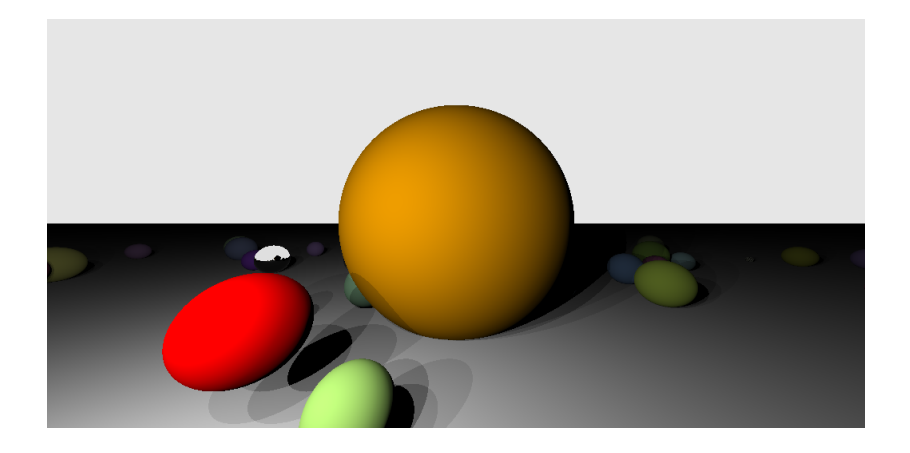

J.C. lehl

メロメメ 倒 メメ きょくきょう

È

ombres pénombres

# des points dans une grille, 16

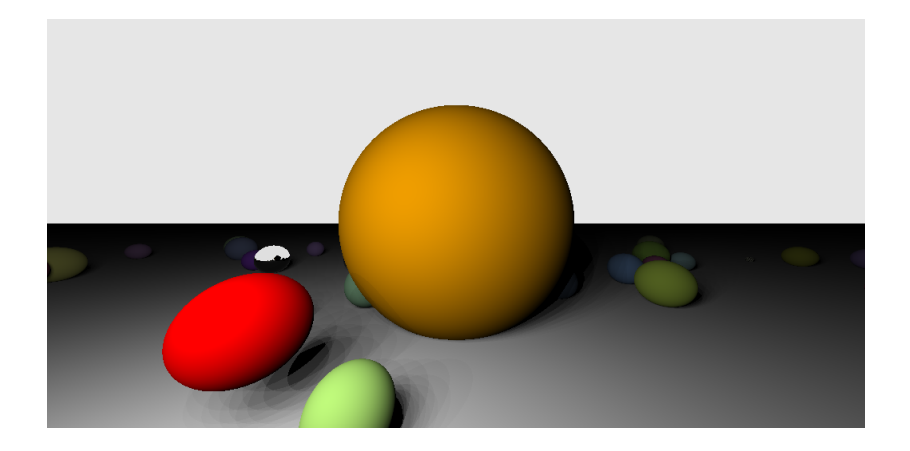

J.C. lehl

メロメメ 倒 トメ 君 トメ 君 トー

È

ombres pénombres

# des points dans une grille, 64

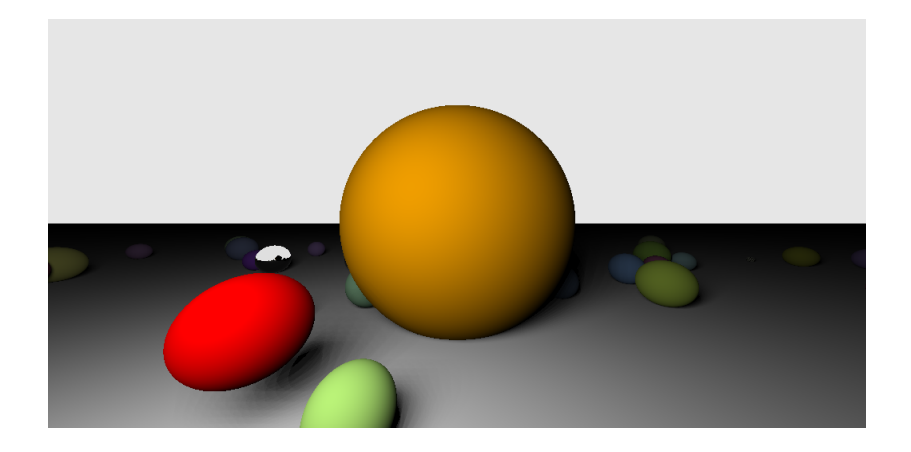

J.C. lehl

メロメメ 倒 トメ 君 トメ 君 トー

È

ombres pénombres

# des points dans une grille, 256

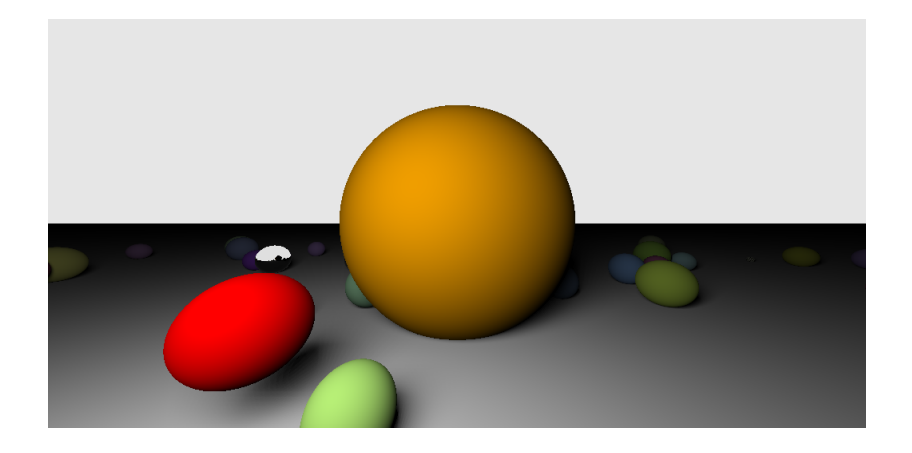

J.C. lehl

メロメメ 倒 メメ きょくきょう

È

ombres pénombres miroir

### des nombres aléatoires

```
#include <random>
// initialisation
std::random_device hwseed;
unsigned seed= hwseed():
// generateur de nombres aleatoires
std::default_random_engine rng( seed );
std::uniform real distribution <float> u:
                         // nombre aleatoire entre 0 et 1float u1 = u(rn\varrho):
float u2 = u(rne):
```
メロトメ 倒 トメ ミトメ ミトー

 $2Q$ 

店

ombres pénombres miroir

### des points aléatoires dans une grille

```
#include <random>
std::random_device hwseed;
unsigned seed= hwseed();
std::default_random_engine rng(seed);
std::uniform real distribution <float> u:
Point a = Point(0, 0, -1):
Vector u = Vector (1, 0, 0):
Vector v = Vector(0, 1, 0);
std::vector<Point> sources:
for(int i= 0; i < 10*10; i++)
ſ
    float u1 = u(rn\varrho):
                             \frac{1}{100} nombre aleatoire entre 0 et 1
    float u2 = u(rng);
    // les coordonnées sont entre 0 et 1
    Point s = a + u1*u + u2*v:
    sources.push back(s):
\mathbf{r}
```
très facile de changer le nombre de points...

 $\leftarrow$   $\Box$   $\rightarrow$   $\leftarrow$   $\Box$   $\rightarrow$   $\Box$ 

 $2Q$ 

K 로 베

ombres pénombres miroir

# des points aléatoires dans une grille, 4

rappel : chaque pixel utilise des points différents...

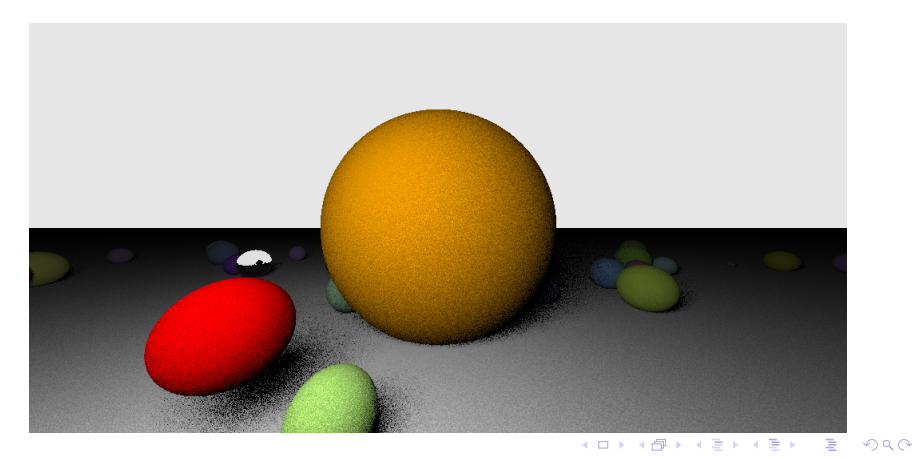

J.C. lehl

ombres pénombres miroir

## des points aléatoires dans une grille, 16

c'est assez moche aussi,

mais on imagine plus facilement le "bon" résultat...

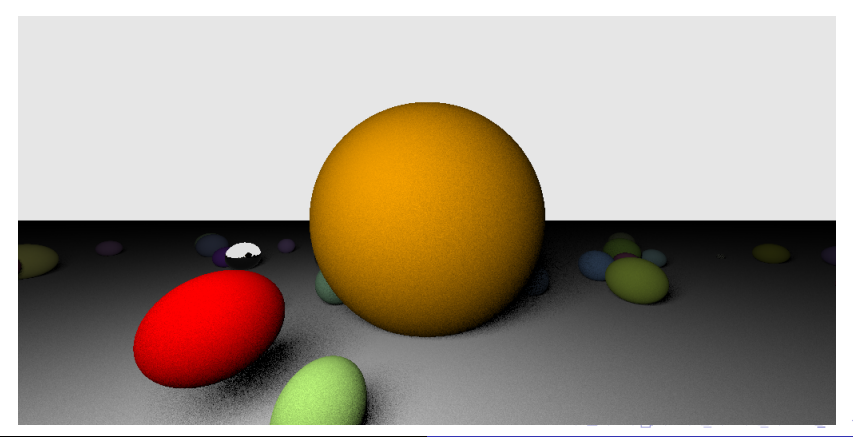

résumé... introduction res et ref<mark>let</mark>: bonus

ombres pénombres miroir

# des points aléatoires dans une grille, 64

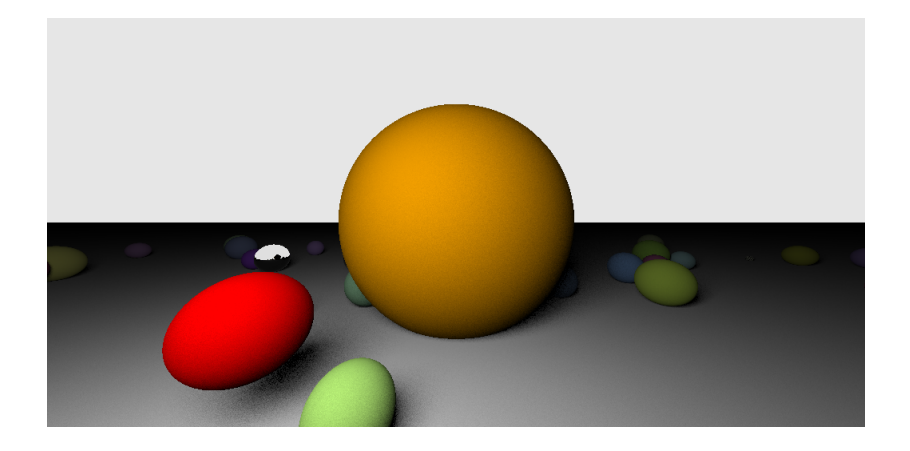

J.C. lehl

メロトメ 伊 トメ 君 トメ 君 トッ

È

ombres pénombres miroir

# des points aléatoires dans une grille, 256

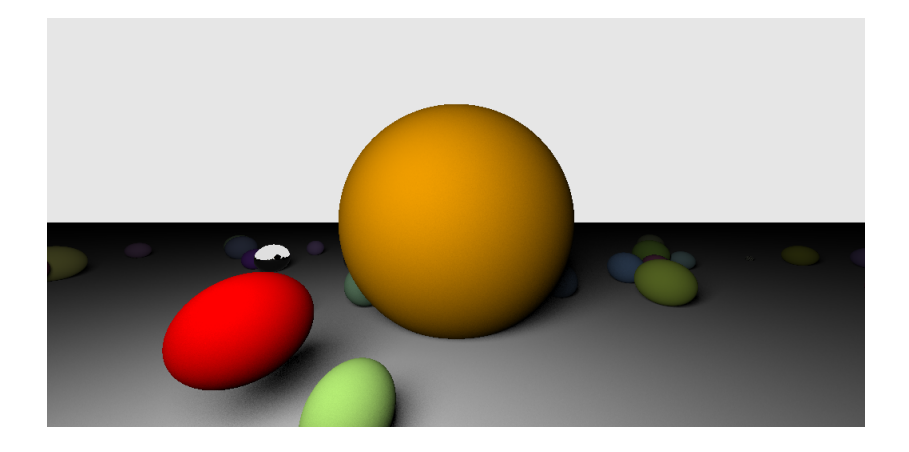

J.C. lehl

メロトメ 伊 トメ 君 トメ 君 トッ

È

résumé

ombres pénombres miroir

## des points aléatoires dans une grille

#### et alors ?

- nouveau type de source de lumière,
- Immière réfléchie par un objet dépend de :
- soit un ensemble de points,
- $\triangleright$  soit un panneau lumineux (remplacé par un ensemble aléatoire de points...)
- et bien sur de sa matière !!

restructurer le code... écrire une fonction qui calcule comment le panneau lumineux éclaire un point d'intersection.

ombres pénombres miroir

éclairage par un dome / ciel / hemisphère

#### construire des directions ?

- ► avec 2 angles, cf  $\theta \in [0..\pi/2]$  et  $\phi \in [0..2\pi]$ ,
- ► et passage en coordonnées xyz :  $x = \cos \phi \sin \theta$  $v = \cos \theta$  $z = \sin \phi \sin \theta$

on va utiliser une recette de cuisine, les détails dans le cours de M2...

ombres pénombres miroir

#### des sources sur un dome

```
#include <cmath>
std::vector<Vector> directions;
for (int i= 0; i < 10; i++)
for(int i = 0; i < 10; i++)Ł
    float cos theta= float(i) / float(10):
    float sin theta= std::sqrt(1 - cos theta * cos theta):float phi= float(j) / float(10) * float(M_PI*2);
    Vector d= Vector(std::cos(phi) * sin_theta,
                      cos_theta,
                      std::sin(phi) * sin_theta);directions. push back(d):
\mathbf{r}
```

```
une relation utile : \cos^2 \theta + \sin^2 \theta = 1, ou \sin \theta = \sqrt{1 - \cos^2 \theta}
```
メロメ メ御 メメ ミメメ ミメ

 $2Q$ 

ombres pénombres

#### des sources sur un dome, 4

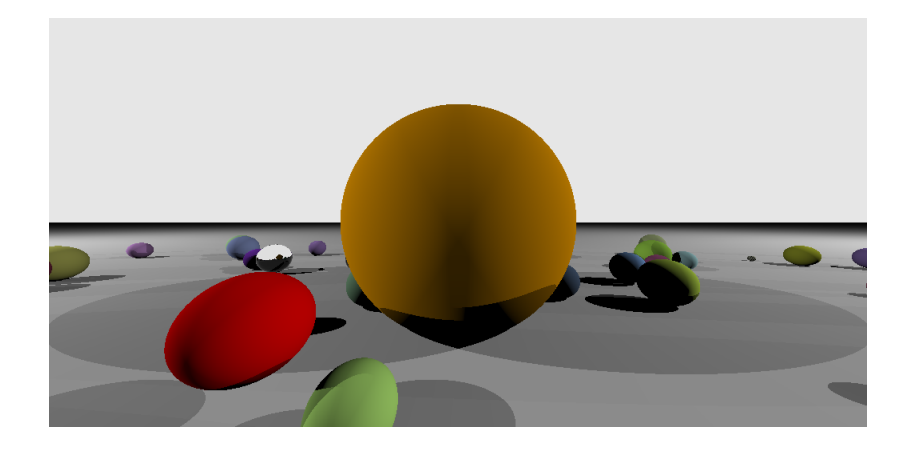

J.C. lehl

メロトメ 御 トメ 君 トメ 君 トッ

È

ombres pénombres

### des sources sur un dome, 16

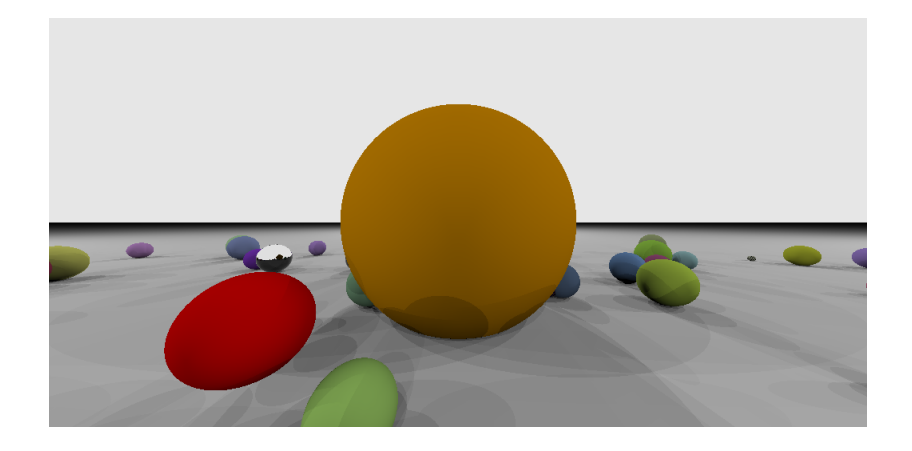

J.C. lehl

メロメメ 御 メメ きょくきょう

È

ombres pénombres

#### des sources sur un dome, 64

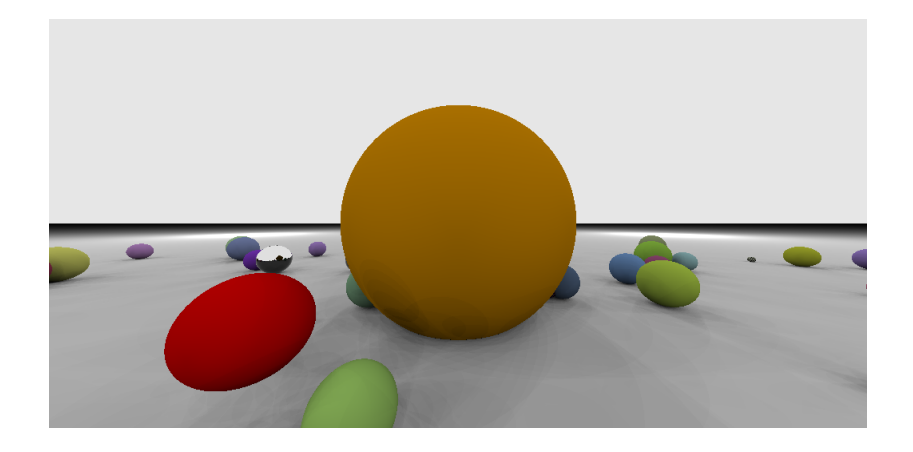

J.C. lehl

メロメメ 倒 メメ きょくきょう

È

ombres pénombres

### des sources sur un dome, 256

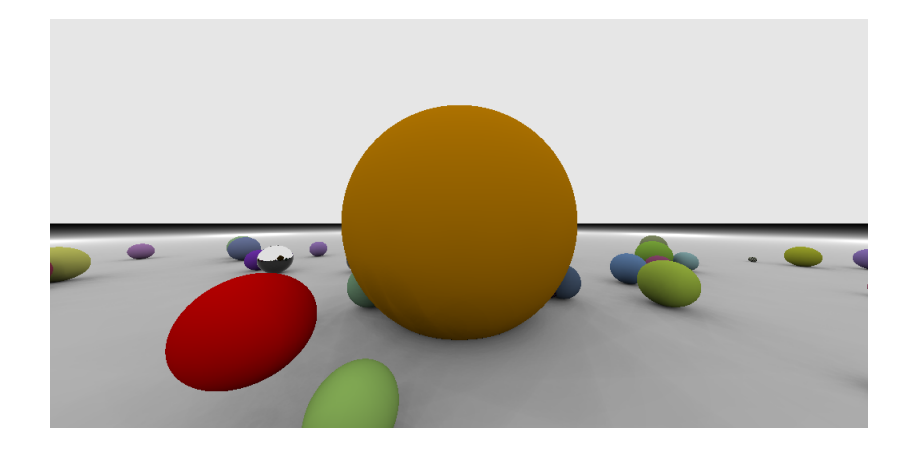

J.C. lehl

メロメメ 御 メメ きょくきょう

È

ombres pénombres miroir

#### des directions aléatoires dans un dome

```
#include <cmath>
#include <random>
std::random device hwseed:
unsigned seed= hwseed():
std::default_random_engine rng( seed );
std::uniform real distribution<float> u:
std:: vector<Vector> directions;
for(int i= 0: i < 10*10: i++)
ſ
    float cos_{theta} = u(rng);
    float sin theta= std::sqrt(1 - cos theta * cos theta):float phi= u(rng) * float(M PI*2):
    Vector d= Vector(std::cos(phi) * sin_theta,
                      cos theta.
                      std::sin(phi) * sin_theta);directions. push back(d):
\mathbf{r}
```
メロメ メ押 メメ ミメメ ヨメ

 $2Q$
résumé...

ombres pénombres miroir

#### des directions aléatoires dans un dome

#### qu'est ce qu'on calcule ?

- $\triangleright$  comme pour les points, mais...
- $\triangleright$  on peut simplifier :
- les directions sont unitaires (longueur 1), donc  $\frac{1}{||\vec{d}||^2} = 1$
- $L_r = f_r \times L_e \times \cos \theta$ , pour une matière diffuse / Lambert,
- $\blacktriangleright$   $L_r = F(\vec{n}, \vec{v}) \times L_e$ , pour un miroir / Fresnel, si le ciel / dome est visible dans la direction miroir...

∽≏ດ

résumé... introduction bonus

ombres pénombres miroir

### des directions aléatoires dans un dome, 4

rappel : chaque pixel utilise des directions différentes...

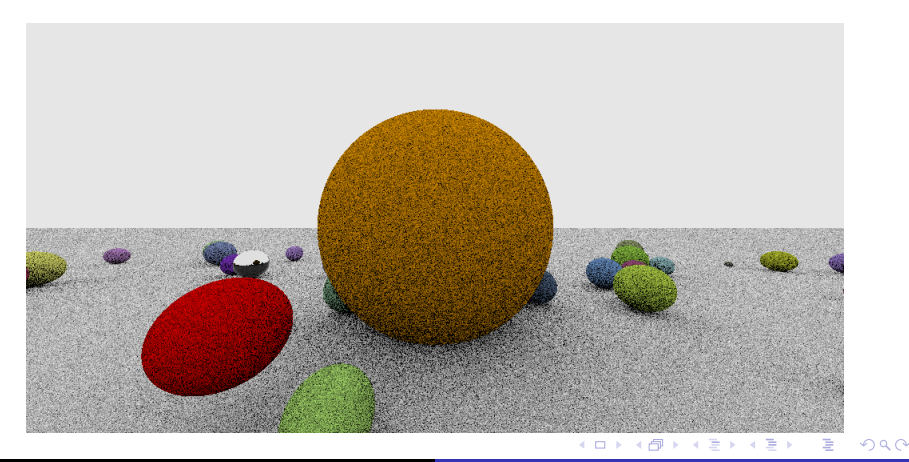

résumé... introduction bonus

ombres pénombres miroir

#### des directions aléatoires dans un dome, 16

même constat : c'est moche, mais on imagine facilement le "bon" résultat...

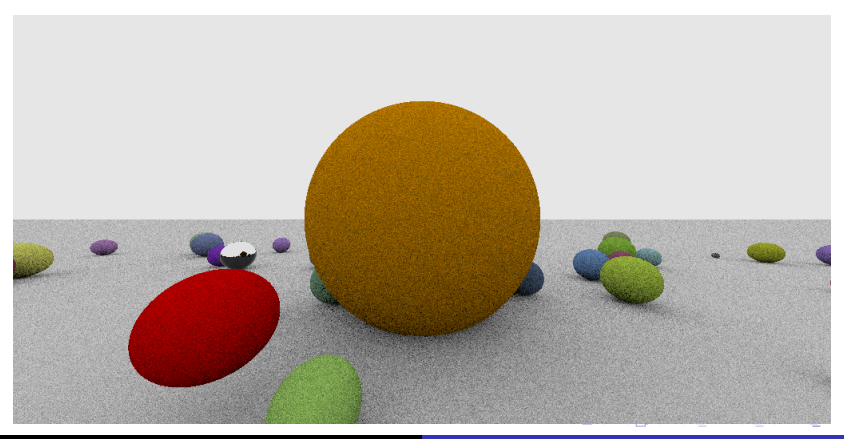

 $290$ 

résumé... introduction res et reflet: bonus

ombres pénombres miroir

#### des directions aléatoires dans un dome, 64

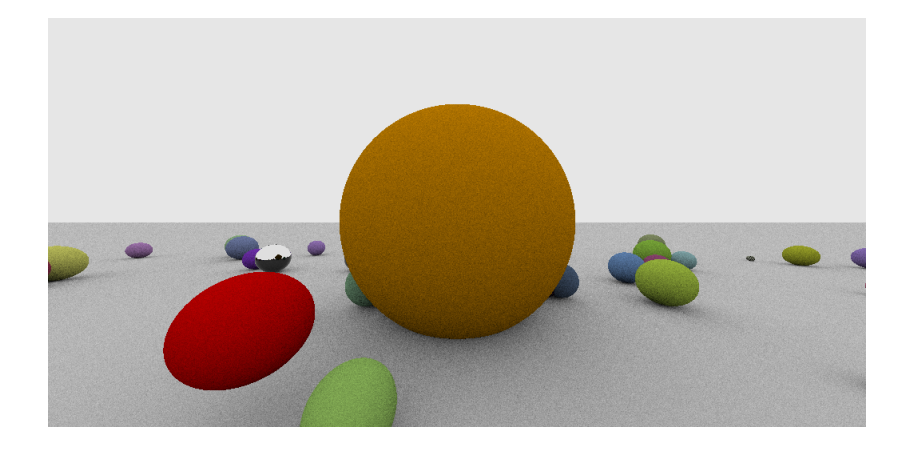

J.C. lehl

**K ロ ▶ K 御 ▶ K 舌** 

→ す重き。

È

 $299$ 

résumé... introduction es et reflet: bonus

ombres pénombres miroir

#### des directions aléatoires dans un dome, 256

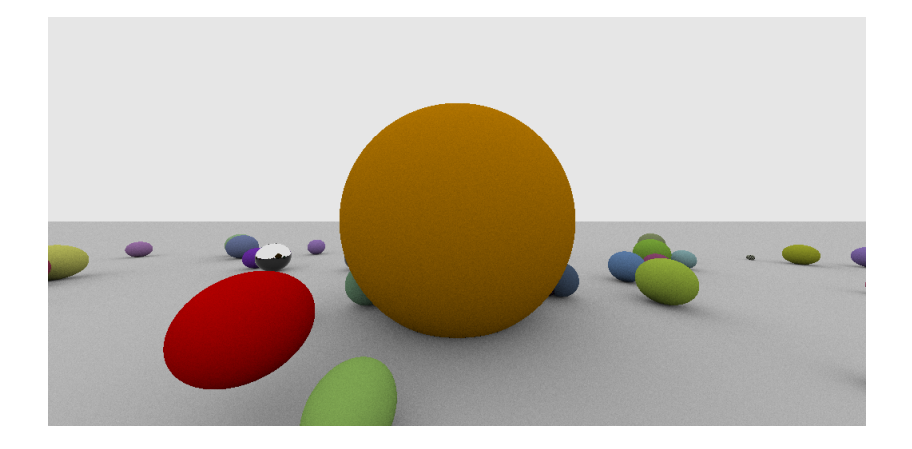

J.C. lehl

**K ロ ▶ K 伊 ▶ K** 

おす 重 おし

≋

È

 $299$ 

résumé

ombres pénombres miroir

#### des directions aléatoires dans un dome

#### et alors ?

- nouveau type de source de lumière,
- Imière réfléchie par un objet dépend de :
- soit un ensemble de points,
- soit un panneau lumineux (remplacé par un ensemble aléatoire de points...).
- $\triangleright$  soit un dome lumineux (remplacé par un ensemble aléatoire de directions...).
- $\blacktriangleright$  et bien sur de sa matière !!

restructurer le code...

へのへ

[ombres](#page-21-0) pénombres [miroir](#page-34-0)

#### et alors ?

```
Color eclairage_direct_points (
    /* parametres du point */ const Point & p, const Vector & n,
    /* parametres de la matiere */ const Color & color, const Color & F0,
    /* sources */ const std :: vector < Source >& points )
{
    ...
}
Color eclairage_direct_panneau (
    /* parametres du point */ const Point & p, const Vector & n,
    \sqrt{\ast} parametres de la matiere \ast const Color & color. const Color \ast F0,
    /* panneau */ const Panneau & panneau , + RNG )
{
    ...
}
Color eclairage direct dome (
    /* parametres du point */ const Point & p, const Vector & n,
    \sqrt{\ast} parametres de la matiere \ast const Color \ast color. const Color \ast F0,
    /* dome */ const Dome & dome, + RNG )
{
    ...
}
// representer aussi les parametres de la matiere par une structure ??
                                                 メロメ メ御 メメ ヨメ メヨメ 一番
```
 $2Q$ 

profondeur de champ / flou optique

#### <span id="page-79-0"></span>bonus: anti-aliasing

ça aussi, c'est bien moche...

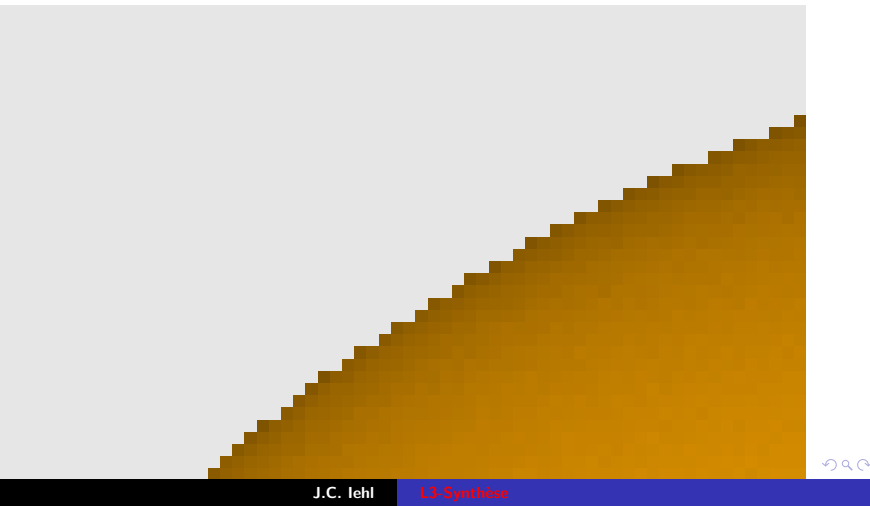

profondeur de champ / flou optique

 $4.17 \times$ 

つくい

### anti-aliasing

#### pourquoi?

- pour chaque pixel, on construit un rayon et on trouve, ou pas, une intersection,
- ► et on calcule, ou pas, la couleur de l'objet touché...

mais : l'objet couvre une partie plus ou moins importante du pixel...

profondeur de champ / flou optique

 $299$ 

目

メロメメ 倒 メメ きょくきょう

# aliasing

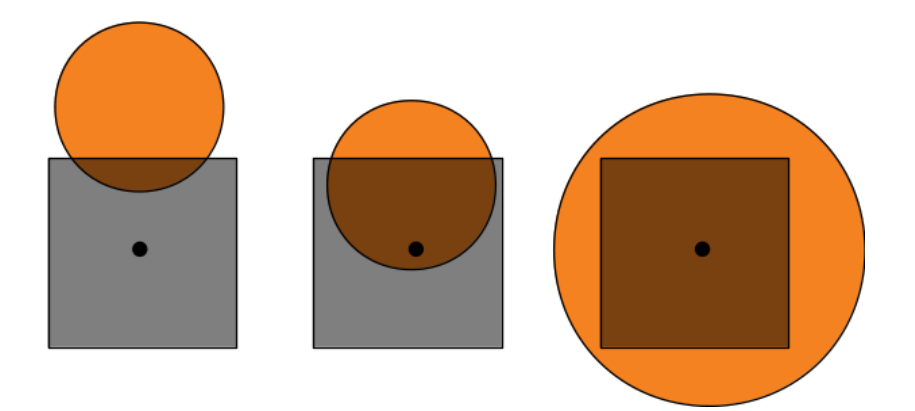

profondeur de champ / flou optique

 $4.17 \times$ 

つくい

### anti-aliasing et filtrage

#### et alors ?

- on voudrait que la couleur du pixel dépende de l'objet,
- si l'objet couvre tout le pixel, c'est correct...
- $\blacktriangleright$ mais, on voudrait la "bonne" proportion de la couleur du fond et de l'objet...

profondeur de champ / flou optique

へのへ

### anti-aliasing et filtrage

#### 2 solutions 1

- on calcule une image plus grande, on la filtre, (pour éliminer les fréquences non représentables) et on la sous échantillonne pour obtenir la bonne résolution...
- ou, on construit plusieurs rayons par pixel et on movenne les couleurs

profondeur de champ / flou optique

 $299$ 

È

メロトメ 御 トメ 君 トメ 君 トッ

# aliasing

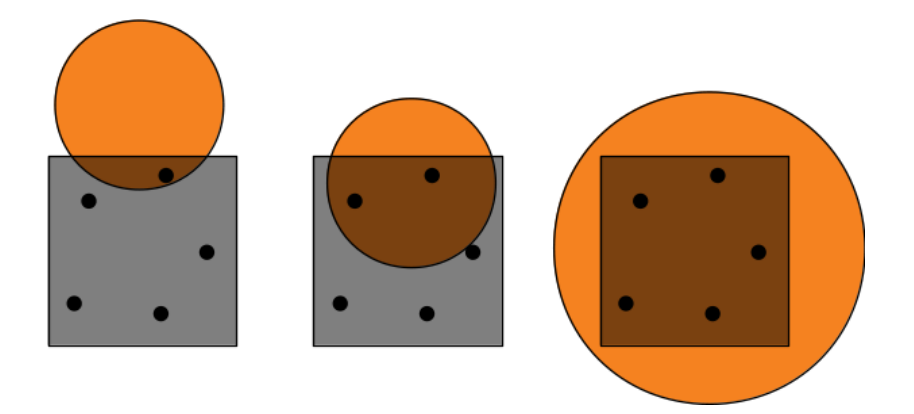

profondeur de champ / flou optique

# aliasing

il faut générer plusieurs rayons dans chaque pixel...

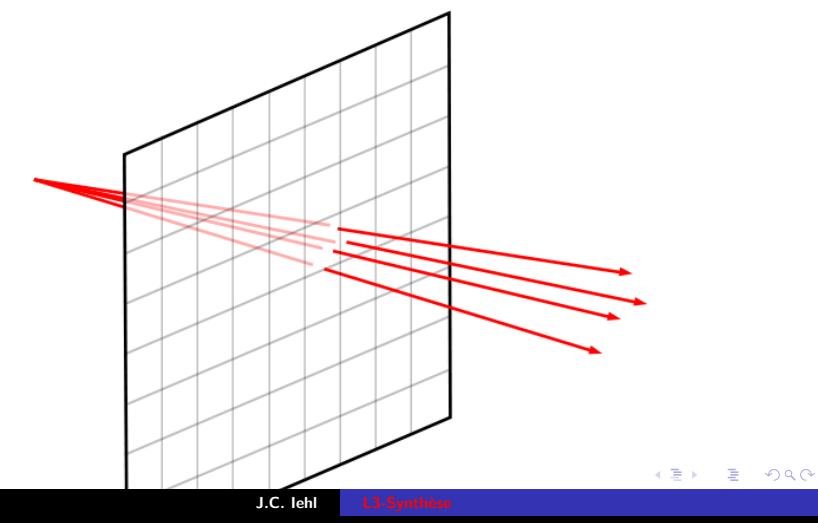

[profondeur de champ / flou optique](#page-88-0)

メロメ メ御 メメ ヨメ メヨメー

 $2Q$ 

店

#### comment ça se code ?

```
for (int py = 0; py < image. height (); py++)
for (int px = 0; px < image.width (); px++)
{
    // std:: default_random_engine rng;
    // std::uniform\_real\_distribution \leq float>u;
    Color pixel ;
    for (int pa= 0; pa < aa; pa++)
    {
        float ux = u(rng); float uy = u(rng);
         // point (x \ y \ z) du plan image
         float x = float (px + ux) / float (image.width ()) * 2 -1;
         float y = float(y + uy) / float(\text{image}, \text{height}()) * 2 -1;
        float z=-1:
        // droite (o e) passant par le pixel (px py)
        Point o = Point(0, 0, 0):
        Point e = Point(x, y, z);
         Vector d= Vector (o, e);
         ...
         pixel = pixel + \{ \ldots \}:
    }
    image(px, py) = Color(pixel / aa, 1);}
```
J.C. Iehl L3-Synthèse

profondeur de champ / flou optique

メロメメ 倒 メメ きょくきょう

È

 $299$ 

### anti-aliasing

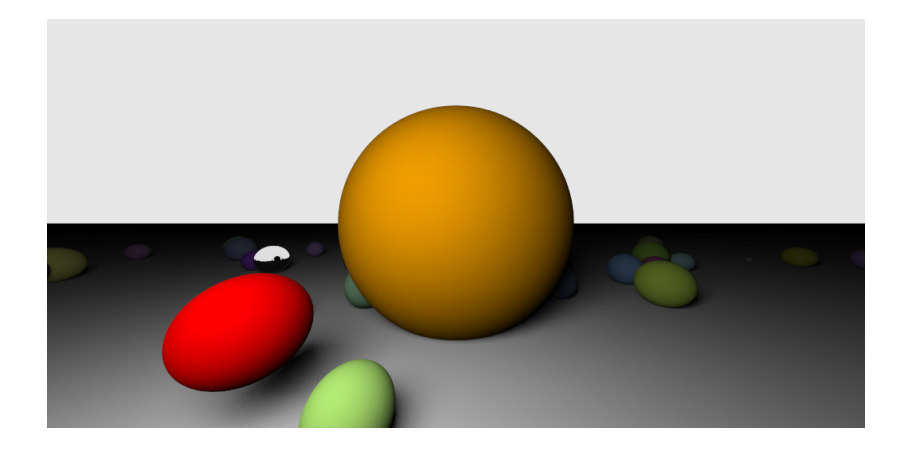

anti-aliasing

 $-1$   $-1$   $-1$ 

つくい

# <span id="page-88-0"></span>bonus : profondeur de champ  $/$  dof

#### bizarre ?

- $\triangleright$  tous les objets sont nets dans l'image...
- même ceux qui sont loin de la camera,
- ou très près de la camera?

la camera est très simplifiée...

anti-aliasing

メロトメ 御 トメ 君 トメ 君 トッ

È

 $2Q$ 

### profondeur de champ / flou de profondeur

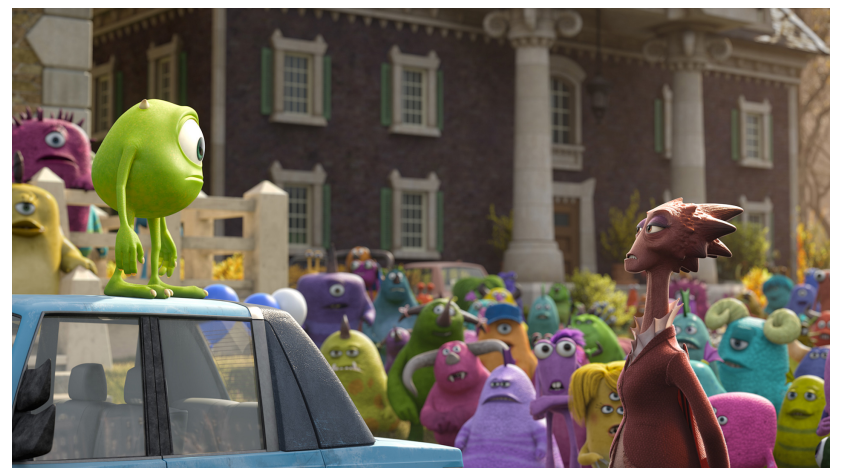

Monster U. Pixar. 2013

anti-aliasing

### bonus : profondeur de champ  $/$  dof

pas difficile : tous les rayons ne se passent pas exactement par la camera.

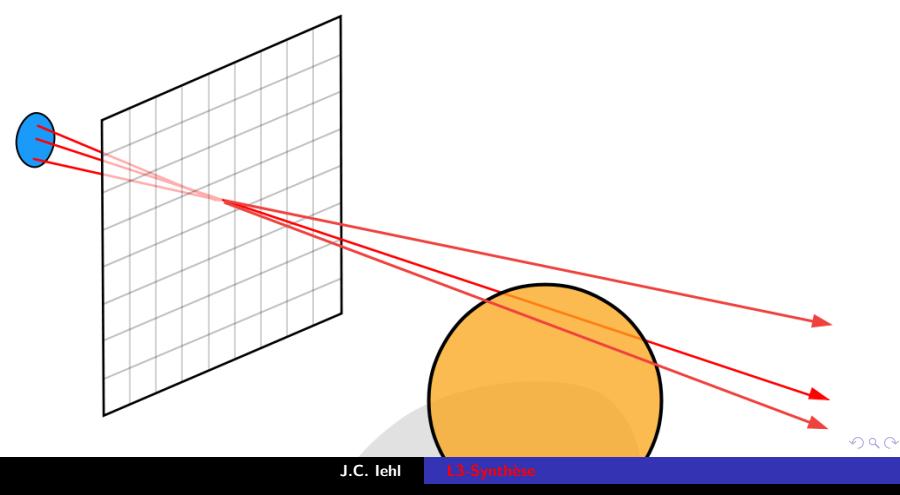

anti-aliasing

 $4.17 \times$ 

つくい

# bonus : profondeur de champ  $/$  dof

et on peut régler la distance ou les objets apparaissent "nets", il suffit de bouger le plan image !

 $+$  corriger les dimensions du plan image...

anti-aliasing

 $4$  m  $\rightarrow$   $4$  m  $\rightarrow$   $\rightarrow$   $\pm$ 

이 지금이

つくい

#### bonus : profondeur de champ  $/$  dof

l'origine des rayons se trouve dans un disque. pas exactement à la position de la camera...

```
\frac{1}{s} std:: default random engine rng:
\frac{1}{1} std:: uniform real distribution <float> u:
// origine dans un disque de centre 0 et de rayon R
float r = std::sqrt(u(rng)) * R;float phi = u(rne) * float(MPI*2):
float lx = r * std::cos(phi):float ly = r * std::sin(phi);Point o = Point(1x, 1y, 0):
// droite (o e) passant par le pixel (px py)
Point e = Point(x, y, z);Vector d = Vector(o, e):
\sim \sim
```
anti-aliasing

メロメメ 倒 トメ 君 トメ 君 トー

È

 $299$ 

# bonus : profondeur de champ / dof

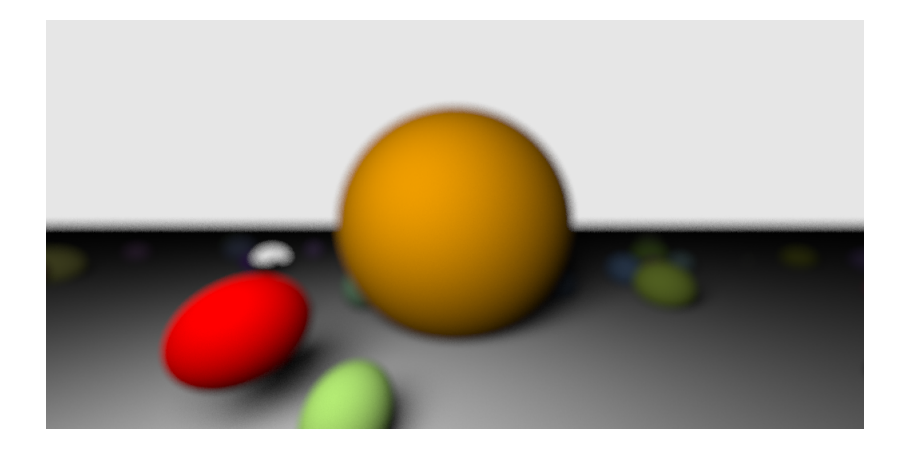

anti-aliasing

メロメメ 倒 トメ 君 トメ 君 トー

È

 $299$ 

### bonus : profondeur de champ / dof

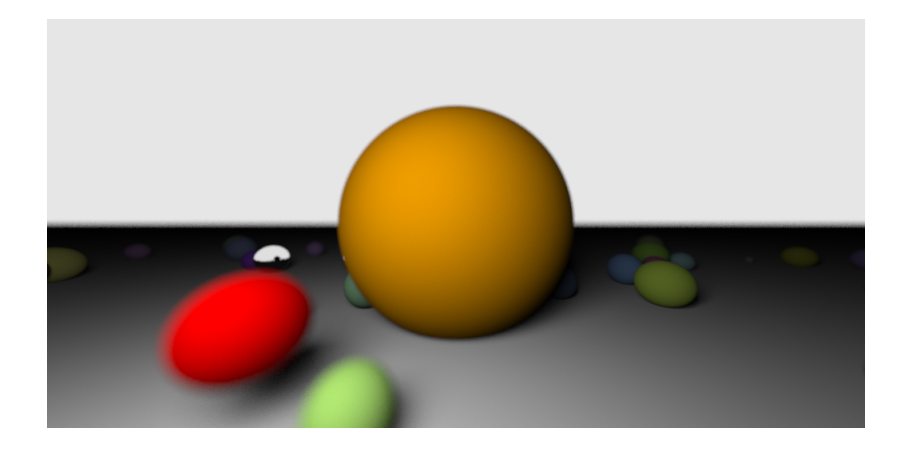